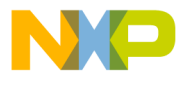

# **Release Note**

# **SmartDSP OS**

# **Table of Contents**

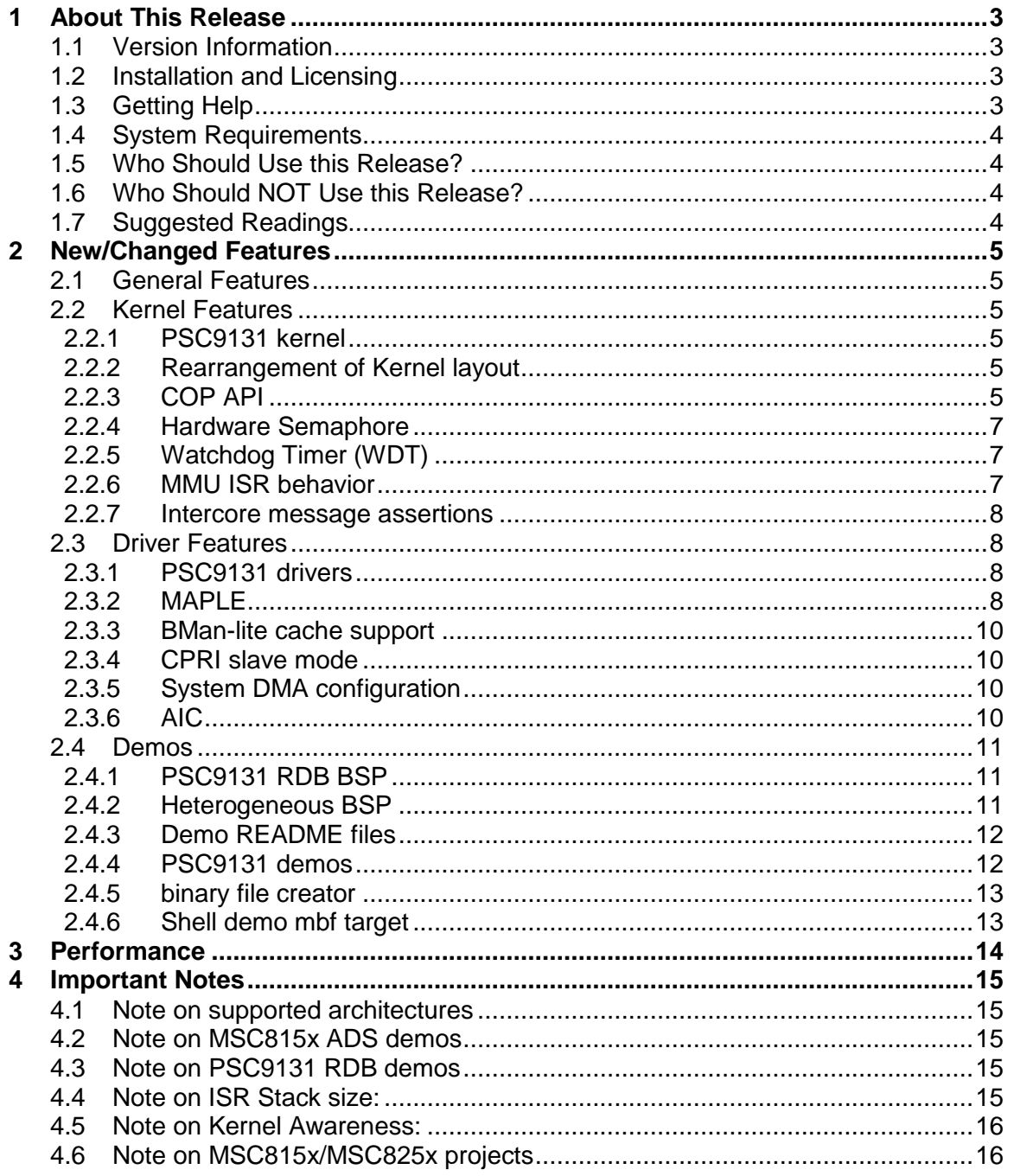

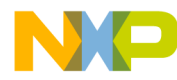

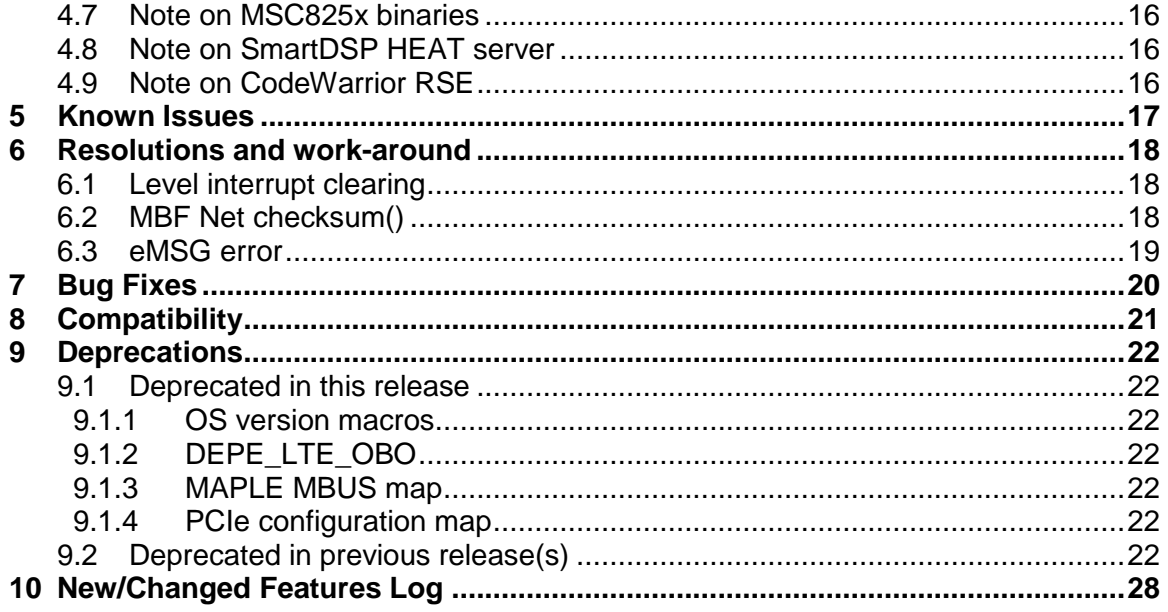

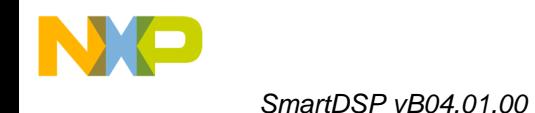

# <span id="page-2-0"></span>**1 About This Release**

SmartDSP OS is a preemptible, real-time, priority-based operating system for MSC815x, MSC825x, MSC814x, MSBA8100, MSC8102/22/26, MSC8101/3 and MSC711x, supporting software and hardware interrupts software and hardware timers, memory management, I/O drivers and TCP/IP stack. See note on supported architectures for MSC8101/3, MSC8102/22/26 and MSC711x support.

### <span id="page-2-1"></span>**1.1 Version Information**

This release note provides important information for users of SmartDSP OS for MSC815x/MSC825x/PSC9131. The current version is B04.01.00.

# <span id="page-2-2"></span>**1.2 Installation and Licensing**

The SmartDSP OS release package can be used to patch CodeWarrior by overwriting the CodeWarrior installation. The file can be downloaded externally from:

<https://www.freescale.com/cgi/go/163455322>

If patching an existing CodeWarrior installation, users should perform the following steps:

- 1. Delete the contents of the folder eclipse\configuration\org.eclipse.core.runtime
- 2. Delete the folder com.freescale.doc.smartdsp.os.userGuide  $*$  (where  $*$  is a version string) from installDir\eclipse\plugins.
- 3. Delete the folder com. freescale.doc.smartdsp.os.api.doc  $*$  (where  $*$  is a version string) from installDir\eclipse\plugins.
- 4. Delete the folder com.freescale.doc.fast index from installDir\eclipse\plugins.
- 5. Delete the directory installDir\eclipse\configuration\org.eclipse.help.base\index.
- 6. Unzip the SmartDSP OS patch zip fie and overwrite CodeWarrior. The base folder to unzip is installDir
- 7. Start CodeWarrior with the -clean flag

SmartDSP OS is released under the same licensing terms (EULA) as CodeWarrior. Specific header files may have additional Open Source license agreements embedded within.

# <span id="page-2-3"></span>**1.3 Getting Help**

For users new to Eclipse, please refer to the document *Getting Started with CodeWarrior for StarCore v10.0*, which is in the same Compass folder as the installer. The *[CodeWarrior for](http://compass.freescale.net/doc/189426411/CodeWarrior_StarCore_v10.0_FAQ)  [StarCore v10.0 FAQ](http://compass.freescale.net/doc/189426411/CodeWarrior_StarCore_v10.0_FAQ)* (also in the installer folder) also answers common questions.

If you have questions, issues, or want to provide feedback, please use the Freescale online support web page. To use this page, follow these steps:

- 1. In a web browser, go to [http://www.freescale.com/TechSupport.](http://www.freescale.com/TechSupport) Freescale's **Technical Support** web page appears.
- 2. On this page, click the Submit a service request online link. The **New Service Request — Category/Topic** page appears.
- 3. From the Category dropdown menu, select Technical Request.
- 4. From the Topic dropdown menu, select CodeWarrior (or other appropriate topic).
- 5. Click **Next**. The **New Service Request — SR Details** page appears.

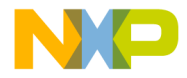

- 6. In this page, enter the requested information. At a minimum, enter information in each field marked by an \*.
- 7. Click **Submit**. If you are already logged in, the **Service Request Confirmation** page appears. Go to the last step.
	- If you are not already logged in, the **Log-in** page appears.
- 8. If you are a registered member, login with your user name and password. The **Service Request Confirmation** page appears. Go to the last step.
- 9. If you have not yet registered,
	- a. If you want to become registered member, click **Register Now** and complete the registration process.

The **Service Request Confirmation** page appears.

b. If you do not want to register, supply your contact information in the **I do not want to register - Provide contact information** form and click **Submit**.

The **Service Request Confirmation** page appears.

10. Click **Done**.

Your service request is submitted.

### <span id="page-3-0"></span>**1.4 System Requirements**

Recommended Configuration

- 3GHz Intel® Pentium® P4 processor or better. Dual-core processor preferable.  $\bullet$
- $\bullet$ Microsoft® Windows XP
- 2GB RAM (Step speed on machines with 1GB RAM is significantly slower)
- 1GB disk space
- **Note**: 500MB of free space is required on the OS drive, regardless of the free space available on the destination drive.
- **Note**: this release has been tested on Microsoft® Windows 7 as well as Microsoft® Windows XP

### <span id="page-3-1"></span>**1.5 Who Should Use this Release?**

- Users developing for the PSC9131 device  $\bullet$
- Users developing for the MSC8157 device.  $\bullet$
- $\bullet$ Users developing for the MSC8154/6/2/1.
- Users developing for the MSC8256/4/2/1.  $\bullet$

# <span id="page-3-2"></span>**1.6 Who Should NOT Use this Release?**

- MSC812x, MSC8101/2 and MSC711x users should use R02.04.00 available at  $\bullet$ <https://www.freescale.com/cgi/go/222885996>
- MSBA8100 users should use R03.07.00 available at  $\bullet$ <https://www.freescale.com/cgi/go/222885996>
- MSC8144 users should use R03.09.00 available at  $\bullet$ <https://www.freescale.com/cgi/go/222885996>

# <span id="page-3-3"></span>**1.7 Suggested Readings**

For more information on SmartDSP OS, refer to SmartDSP OS User Guide and SmartDSP OS API Reference Manual.

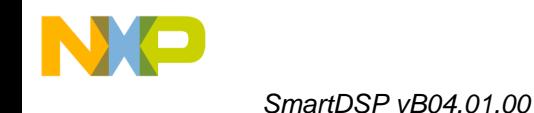

# <span id="page-4-0"></span>**2 New/Changed Features**

This release note includes all features including those that were originally introduced in SmartDSP OS R03.10.01 (including those released in A04.00.00)

# <span id="page-4-1"></span>**2.1 General Features**

### <span id="page-4-2"></span>**2.2 Kernel Features**

# <span id="page-4-3"></span>**2.2.1 PSC9131 kernel**

SmartDSP OS B04.01.00 provides beta support for the SmartDSP OS kernel for PSC9131. Users are required to provide the C preprocessor macros PSC9131 and SC3X50 in applications so that any included file that is dependent on the architecture. The project is available in lib\projects\ projects\psc9x3x

# <span id="page-4-4"></span>**2.2.2 Rearrangement of Kernel layout**

Towards boosting reusability and maintenance of the OS across platforms, SmartDSP OS B04.01.00 rearranged the location of many of the kernel components and drivers to non-devicespecific locations. The changes can be divided into two main categories:

- 1. Core specific. The new header files can be found (primarily) at
	- include\arch\starcore\core\_family\sc3X00 and include the following: a. sc3x00\_cache.h
		- b. sc3x00\_mmu.h
- 2. Peripherals. The new header files can be found (primarily) at
	- include\arch\starcore\peripherals and include the following:
		- a. class\class profiling.h
		- b. dma\dma.h
		- c. pex\pex.h
		- d. tdm\tdm.h
		- e. timers\hw\_timers.h
		- f. vsg\hw\_sem.h

In addition, the linker file has also gone the same reorganization for the same purposes.

**Important**: Backward compatibility is maintained; albeit a #warning pre-processor has been placed in various header files indicating the location of the new files. Users are encouraged to make the necessary changes in their code.

**Note**: this feature was originally introduced in A04.00.00

# <span id="page-4-5"></span>**2.2.3 COP API**

SmartDSP OS B04.01.00 modifies some existing features in the COP channel and adds others. All changes are noticeable in the file include/common/os\_cop.h

**Note**: these features were originally introduced in A04.00.00

# **2.2.3.1 COP Channel Open**

SmartDSP OS B04.01.00 moves the COP channel structure definition from the file os cop.h to an internal header file; thus the channel handle (cop channel t) has changed to a  $\overline{v}$  vid<sup>\*</sup>. The purpose of this change is to allow the OS to add/modify to the COP channel behavior without impacting public header files in the future.

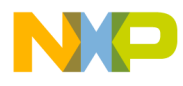

Towards this, the structure cop\_ch\_open\_params\_t has an additional member heap (of the type  $\circ$ s mem  $\pm$ ype) in which the user is to define the heap from which the channel structure should be allocated. The behavior of the COP module in the kernel is:

- 1. In the debug versions of the kernel: assert if a non-valid heap has been passed in cop ch\_open\_params\_t.heap. This is to promote awareness to this feature.
- 2. In the release versions of the kernel: revert to the OS MEM LOCAL heap. This is in order to minimize the impact on customer code that is not in the debug stage.

# **2.2.3.2 osCopSharedChannelOpen()**

SmartDSP OS B04.01.00 adds support to shared COP channels, such that one core can dispatch and another core can reap for the channel. For each channel there can be only one dispatcher (producer) and one reaper (consumer). Towards this the function  $oscopSharedChannelOpen()$ (defined in include/common/os\_cop.h) has been added.

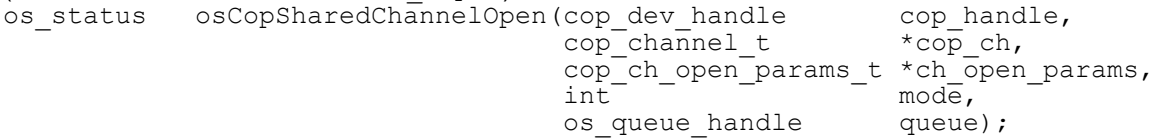

Each channel can be opened as a bitwise or of the following defines:

```
#define COP CH_REAP 0x1
/**< The channel can reap jobs after the co-processor finishes
     executing them */
#define COP CH_DISPATCH 0x2
/**< The channel can send jobs for the co-processor to execute */
```
The existing API ( $\circ$ sCopChanelOpen()) will continue to open channels as (COP\_CH\_REAP | COP CH DISPATCH), in addition to creating (rather than receiving a pre-initialized) queue handle.

**Important**: if creating a shared channel, the queue MUST be pre-initialized by the application as a shared queue; i.e. when calling  $\circ$ sOueueFind(), the shared parameter passed to the function must be set to TRUE.

**Important**: the address of the job handle(s) passed to osCopChannelDispatch() will be returned to the core on which the channel's callback function is called (i.e. the consumer channel). As such, job handles should have a 1:1 translation from the virtual to physical addresses – otherwise the application should deal with translating virtual(producer) to virtual (consumer).

**Important**: the addresses of the job's LLD pointer(s) passed to osCopChannelDispatch() will be returned to the core on which the channel's callback function is called (i.e. the consumer channel). As such, they should have a 1:1 translation from the virtual to physical addresses – otherwise the application should deal with translating virtual(producer) to virtual (consumer). Another option is to pass physical addresses on the job's LLD description and to set maple pe ch open params t.no translation to TRUE when opening the channel.

# **2.2.3.3 Individual COP Channel callback**

SmartDSP OS B04.01.00 adds the option to have a separate callback function for each COP channel. By default, the channels will inherit the COP device's callback function; however the user can call osCopChannelCtrl() passing the channel handle,

COP CHANNEL CALLBACK SET and a new callback (casted to  $\text{void*}$ ) in order to override this. The user may also call the same API with the command COP\_CHANNEL\_CALLBACK\_REMOVE in order to revert to the COP device's callback function.

This new feature is demonstrated in demos\starcore\msc815x\maple\_tvpe

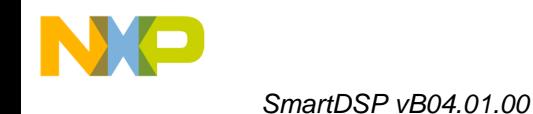

# <span id="page-6-0"></span>**2.2.4 Hardware Semaphore**

SmartDSP OS B04.01.00 adds a driver to the VSP hardware semaphores. The driver is initialized be default as part of the device initialization. The API is outlined in

include/arch/peripherals/vsg/hw\_sem.h and was designed to closely follow the spinlock API defined in include/common/os\_multicore\_sync.h

**Note**: this feature was originally introduced in A04.00.00

# <span id="page-6-1"></span>**2.2.5 Watchdog Timer (WDT)**

**Note**: these features were originally introduced in A04.00.00

# **2.2.5.1 OS handled WDT**

SmartDSP OS B04.01.00 adds the option for the user to define the OS handling of WDT interrupts when OS\_WATCHDOG\_SUPPORT is defined to OS\_WDT\_AUTO\_HANDLING in os\_config.h. Towards this 2 new defines may be used:

- OS WATCHDOG BEHAVIOR describes how the WDT should behave when the WDT has expired; defaults to the backward compatible GENERATE\_RESET
- OS WATCHDOG HANDLER defines the callback function to be triggered when the WDT expires; defaults to the backward compatible NULL.

**Important:** in PSC913x architectures, GENERATE\_RESET is not supported thus the user must specify DSP\_WATCHDOG\_DEFAULT (defined in each architecture's smartdsp\_os\_device.h) or specifically GENERATE\_NMI.

# **2.2.5.2 Default registration of WDT**

SmartDSP OS B04.01.00 removes the default registration of the kernel to the WDT. This change was done in order to remove redundant code size; as the interrupt would not be generated without the application (or the OS) calling  $\circ$ sHwWatchdogCreate() regardless of the registration as part of bringing up the interrupts module.

# <span id="page-6-2"></span>**2.2.6 MMU ISR behavior**

SmartDSP OS B04.01.00 modifies the behavior of the I/DMMU ISR behavior in two ways:

- 1. If the relevant debug hook was installed by the application, the ISR will not induce a default asm(" debug"). This change was introduced in order to leave the handling of the MMU exception entirely in the hands of the application; thereby enabling recovery from such exceptions without causing the core to go to debug state.
- 2. Clearing the exception in the MMU will be done after returning from the debug hook or after single-stepping the core over the  $a$ sm (" $debuq$ "). This change was introduced in order to allow users an addition view in to the cause of the exception, namely CodeWarrior's MMU Configurator view.

**Note**: this feature was originally introduced in A04.00.00

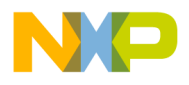

# <span id="page-7-0"></span>**2.2.7 Intercore message assertions**

SmartDSP OS B04.01.00 modifies the behavior of the intercore messaging to the effect that the messages will assert when trying to post asynchronously on a synchronous message and vice versa. There should be visible affect to the user's application.

# <span id="page-7-2"></span><span id="page-7-1"></span>**2.3 Driver Features**

# **2.3.1 PSC9131 drivers**

SmartDSP OS B04.01.00 provides alpha support for the SmartDSP OS drivers for PSC9131. Users are required to provide the C preprocessor macros PSC9131 and SC3X50 in applications so that any included file that is dependent on the architecture. The project is available in lib\projects\ projects\psc9x3x

**Important**: the supported drivers are listed in the sections below. Other drivers that are found in the source code are not to be assumed as verified.

**Note**: this feature was originally introduced in A04.00.00

# <span id="page-7-3"></span>**2.3.2 MAPLE**

# **2.3.2.1 MAPLE flavors**

SmartDSP OS B04.01.00 provides the following defines, or the various MAPLE types. These defines are to be found in the relevant smartdsp\_os\_device.h file:

- MAPLE B for MSC8156 family of DSP
- MAPLE B2 for MSC8157 family of DSP
- MAPLE B2F for PSC9131 family of heterogeneous SoC
- MAPLE\_B2P (not released yet) PSC9132 family of heterogeneous SoC

**Note**: this feature was originally introduced in A04.00.00

# **2.3.2.2 MAPLE-B2 µcode**

SmartDSP OS B04.01.00 is released with µcode rev10 for MAPLE-B2.

# **2.3.2.3 MAPLE-B2F µcode**

SmartDSP OS B04.01.00 is released with µcode rev3 for MAPLE-B2F. Users are encouraged to view the µcode release notes for a list of known supported and unsupported features.

# **2.3.2.4 DEPE driver changes**

SmartDSP OS B04.01.00 makes the following modifications to the DEPE driver towards supporting the MAPLE-B2 and MAPLE-B2F µcode versions. All changes are visible in drivers/maple/rev1/include/maple\_depe.h

- Add WiMAX 16m support to the DEPE and added the depe\_wimax16m\_header\_t header
- Change the naming of DEPE\_LTE\_OBO field of DEPE BD to DEPE\_OBO. Backward compatibility is maintained using the define below; however this functionality is deprecated

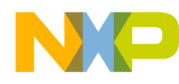

(see [9.1 below\)](#page-21-1). This field is now mandatory for all types of headers used by the DEPE. #define DEPE\_LTE\_OBO(OBO) DEPE\_OBO(OBO)

- Added the OFFKB bit in the eFTPE BD indicating that the CPS offset of input data during repeat is indicating KB offset and not samples.

# **2.3.2.5 eFTPE driver changes**

SmartDSP OS B04.01.00 adds the following flags to the eFTPE job descriptor. All changes are visible in drivers/maple/rev1/include/maple\_b2\_ftpe.h

```
FLAGS for maple ftpe job t.first flags
```

```
#define FTPE BD CFG0 OFFKB 0x00000001
\tilde{f}*< Offset in \overline{K}Bytes; Valid only for FFT operation and when the BD
      repeat option is enabled; Will be copied by driver to BD[OBO] */
#define FTPE_BD_CFG0_OFF16 0x00000002 
/**< MAPLEB2 only; Offset in 16 Bytes; Valid only for DFT/iDFT operation 
      and when the BD repeat option is enabled; Will be copied by driver 
      to BD[OBO] */
```
# **2.3.2.6 eTVPE driver changes**

SmartDSP OS B04.01.00 adds the following flags to the eTVPE job descriptor. All changes are visible in drivers/maple/rev1/include/maple b2 tvpe.h

```
FLAGS for maple_tvpe_job_t.offsets<br>#define_TVPE_WIMAX_16M_________0x00008000
\overline{\text{H}}define TVPE WIMAX 16M/**< WiMAX 802.16m indication. Valid only for WiMAX and for Separate 
       Vectors
```
# **2.3.2.7 MAPLE-B2F supported PE**

SmartDSP OS B04.01.00 provides support for the following PE in MAPLE-B2F: CRCPE, DEPE, eFTPE, eTVPE, PUFFT, PUSCH and PDSCH. Other PE are not supported to-date.

# **2.3.2.8 MAPLE PCR commands**

SmartDSP OS B04.01.00 adds support for generating PCR commands. The supported commands are enumerated as maple pcr opcodes  $t$  (defined in drivers/maple/rev1/include/maple.h). There are 2 flavors for activating MAPLE PCR commands, both are used by passing the relevant

command as the command parameter to osCopDeviceCtrl() and the relevant maple pcr opcodes t as the params parameter:

#define MAPLE\_CMD\_PCR\_ACTIVATE\_WITH\_POLL (0x00000500 | COP\_LLD\_COMMAND) /\*\*< Activate MAPLE PCR routine and wait till it finishes  $\star$  7 #define MAPLE\_CMD\_PCR\_ACTIVATE\_NO\_POLL (0x00000600 | COP\_LLD\_COMMAND)  $/*<<$  Activate MAPLE PCR routine and don't wait till it finishes \*/

**Note**: this feature was originally introduced in A04.00.00

# <span id="page-9-0"></span>**2.3.3 BMan-lite cache support**

SmartDSP OS B04.01.00 adds support for cache coherency on the BMan-lite (part of the eMSG) buffers. Towards this, the users are required to provide the caching policy relevant to the specific pool in the new field bml\_channel\_config\_params\_t.coherency\_en (declared in initialization/arch/peripherals/bml/include/bml\_init.h). Valid settings can be found in include/common/os\_cache.h and include:

- NOT\_CACHED
- L1\_CACHED
- L2<sup>-</sup>CACHED
- L1<sup>L2</sup> CACHED

The BMan-lite driver will flush the buffer according to the proper policy prior to putting it in the pool.

**Important**: this feature is not backward compatible and must be added by users to the application.

# <span id="page-9-1"></span>**2.3.4 CPRI slave mode**

SmartDSP OS B04.01.00 adds support for CPRI slave port initialization. Towards implementing this, the cpri\_sync\_mode\_t enumeration was expanded and now includes:

- CPRI MASTER MODE
- CPRI<sup>-</sup>SLAVE<sup>MODE</sup>
- CPRIEND POINT MODE SLAVE MODE

This sync mode and the minimal acceptable line rate are added as new API to the function cpriLinkRateAutoNegotiate()

```
All changes are in the file 
initialization/arch/peripherals/cpri/include/cpri_init.h
```
**Important**: When using only masters or only slaves on a single MSC8157 device – there is no restriction regarding minimal and maximal acceptable rates. When using combination on masters and slaves on a single MSC8157 device, the maximal and minimal accepted rates must be the same rate.

**Note**: it is not expected that the function cpriLinkRateAutoNegotiate() be called by the application directly.

# <span id="page-9-2"></span>**2.3.5 System DMA configuration**

SmartDSP OS B04.01.00 adds syncio opcodes when writing the following DMA registers:

- DMACHER in osDmaChannelStart()
- DMACHFR in dmaChannelFreeze()
- DMACHDFR in dmaChannelDefrost()

Although this may cause these functions to run longer than in previous versions – there is no change required form the application.

# <span id="page-9-3"></span>**2.3.6 AIC**

SmartDSP OS B04.01.00 adds alpha support for the PSC9131 AIC. Bringing up the AIC hardware module consists of 3 stages:

- 1. Phy configuration.
- 2. AIC RF configuration network protocol details, timing and synchronization are set.

Freescale Confidential Proprietary

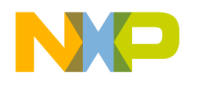

3. AIC DMA configuration - including enabling downlink/uplink.

The Freescale BSP is designed such that the first two stages are handled by Linux while third handled by SmartDSP OS.

The driver was successfully tested on DL and UL paths in LTE-FDD, single antenna in bandwidth 5MHZ, 10MHZ, 15MHZ and 20MHZ.

All tests conducted in DBM (Double Buffer Mode).

The driver bundled with B04.01.00 is known to work with an engineering version of Linux; however users are requested to wait for the formal release prior to starting work with the driver.

**Note**: demos for AIC will be available in future releases

#### **Known limitations**:

- 1. ADI is supported; Maxim is not
- 2. Using 2 antennas is yet to be tested
- 3. Testing with MAPLE hasn't been carried out yet
- 4. Stream Mode and buffer thresholds are yet to be tested

#### <span id="page-10-1"></span><span id="page-10-0"></span>**2.4 Demos**

# **2.4.1 PSC9131 RDB BSP**

SmartDSP OS B04.01.00 adds a BSP for the PSC9131 RDB. The project can be found in demos\starcore\psc9x3x\rdb support\rdb project

**Note**: this feature was originally introduced in A04.00.00

### <span id="page-10-2"></span>**2.4.2 Heterogeneous BSP**

PSC9131 is a heterogeneous SoC, including one Power e500 core and one StarCore SC3850 core. Freescale will provide a heterogeneous BSP for this device, including Linux and SmartDSP OS. The flow of this BSP is for das-uboot to boot Linux which will boot SmartDSP OS. The SmartDSP OS initialization flow  $($ osInitialization) is dependent on a structure in a predefinedlocation in memory. The location is passed to the SmartDSP OS kernel as

SOC\_HET\_CTRL\_BASE in  $\circ$ s\_config.h and it equals (in the SmartDSP OS demo suite) to the value of the linker command file (Icf) symbol \_\_\_SHARED\_CTRL\_b. The system architect of the heterogeneous software solution should ensure that SmartDSP OS and Linux agree on the location of this structure.

The structure os het control t is defined in include/arch/starcore/psc9x3x/heterogeneous/psc913x\_heterogeneous.h.

**Note**: this feature was originally introduced in A04.00.00

# <span id="page-10-3"></span>**2.4.2.1 PSC9X3X\_SC\_ONLY\_BSP**

SmartDSP OS B04.01.00 libraries can be compiled with the flag PSC9X3X SC\_ONLY\_BSP; which indicates that the libraries are compiled to run that without the Linux BSP in the system. When this flag is present, the OS will skip any functionality that is related to the heterogeneous BSP.

**Note**: this feature was originally introduced in A04.00.00

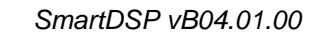

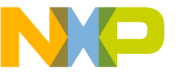

**Important**: this flag is not pre-compiled in the libraries.

# <span id="page-11-2"></span>**2.4.2.2 OS\_MIMIC\_PA\_ARCH**

SmartDSP OS B04.01.00 applications can be compiled with defining #define OS\_MIMIC\_PA\_ARCH ON in  $\circ$ s  $\circ$ onfig.h. In this case, the OS will perform the necessary initialization hooks in order to mimic the behavior of the Linux BSP for cases where it is not released or the user wants to debug the StarCore application in a stand-alone environment.

Users are called to add the following line in main () prior to invoking osInitialize() in order to have their software run in any combination of the flags [PSC9X3X\\_SC\\_ONLY\\_BSP](#page-10-3) and [OS\\_MIMIC\\_PA\\_ARCH](#page-11-2):

#if !defined(PSC9X3X SC ONLY BSP) && (OS MIMIC PA ARCH == ON) psc913xHetBspStubInitialize((void \*)SOC\_HET\_CTRL\_BASE, NULL); #endif // PSC9X3X SC ONLY BSP && OS MIMIC PA ARCH

**Note**: this feature was originally introduced in A04.00.00

#### **Important**: the function is declared in

demos/starcore/psc9x3x/rdb\_support/psc9x3x\_het\_bsp\_stub.h; and users are required to specifically #include this file in order to avoid runtime errors.

# <span id="page-11-0"></span>**2.4.3 Demo README files**

SmartDSP OS B04.01.00 introduces a unified README format for all the demos. This format provides all the information regarding the demo, its setup, changes to the board, various targets and expected results. The format is expected to provide a better user experience and we welcome any and all feedback.

**Note**: this feature was originally introduced in A04.00.00

# <span id="page-11-1"></span>**2.4.4 PSC9131 demos**

SmartDSP OS B04.01.00 includes the following families of demos. Many of these demos have multiple targets. Please refer to the relevant README files

# **2.4.4.1 General kernel demos**

```
demos\starcore\psc9x3x\basic_demo
demos\starcore\psc9x3x\cpp_demo
demos\starcore\psc9x3x\debug_hooks
demos\starcore\psc9x3x\hw_timer
demos\starcore\psc9x3x\multitask_simple
demos\starcore\psc9x3x\watchdog
```
# **2.4.4.2 MAPLE-B2F demos**

```
demos\starcore\psc9x3x\maple_crcpe
demos\starcore\psc9x3x\maple_depe
```
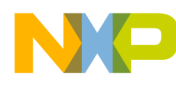

```
demos\starcore\psc9x3x\maple_ftpe
demos\starcore\psc9x3x\maple_pdsch
demos\starcore\psc9x3x\maple_pusch
demos\starcore\psc9x3x\maple_pufft
demos\starcore\psc9x3x\maple_tvpe
```
# <span id="page-12-0"></span>**2.4.5 binary file creator**

SmartDSP OS B04.01.00 provides a utility for creating binary images that are loadable by the Freescale Linux BSP in accordance to the hardware boot flow. The utility can be found in demos\starcore\psc9x3x\psc913x\_bin\_creator.exe Running the utility with the –h[elp] flag will produce the following:

```
Usage: SmartDSP\demos\starcore\psc9x3x\psc913x bin creator.exe
[-cw <path>] [-dir <path>] [-h[elp]]
Creates an image that can be loaded by the Freescale Linux BSP for 
PSC913x; using sc100-elf2xx.exe
```

```
-h[elp]: Prints this message
-cw: Valid path that CodeWarrior would evaluate as ${SC TOOLS HOME}
         Default: C:\Program Files\Freescale\CW SC v10.2.2\SC
-dir Path where to search for eld binaries. Default is current
location
```

```
All SmartDSP OS PSC913x demos include the following line in the post-build steps:
${CW_Project}\..\..\psc913x_bin_creator.exe -cw '${SC_TOOLS_HOME}' -dir 
'${CW_Project}'
```
# <span id="page-12-1"></span>**2.4.6 Shell demo mbf target**

SmartDSP OS B04.01.00 adds a multi-buffered-frame (mbf) target to the shell demo demos\starcore\msc815x\shell\_demo.

Please refer to the README file for specifics.

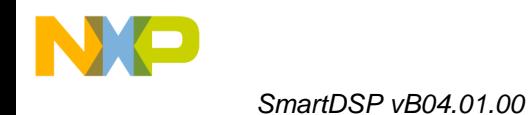

# <span id="page-13-0"></span>**3 Performance**

SmartDSP OS B04.01.00 kernel performance figures are shown in [Table 1.](#page-13-1)

The mode of calculation was such that each measurement was taken 5 times; once with cold instruction caches and the other without.

The WCS (worst case scenario) is the cold cache result.

The BCS (best case scenario) is the best of the results.

The Avg. is the average of the remaining results.

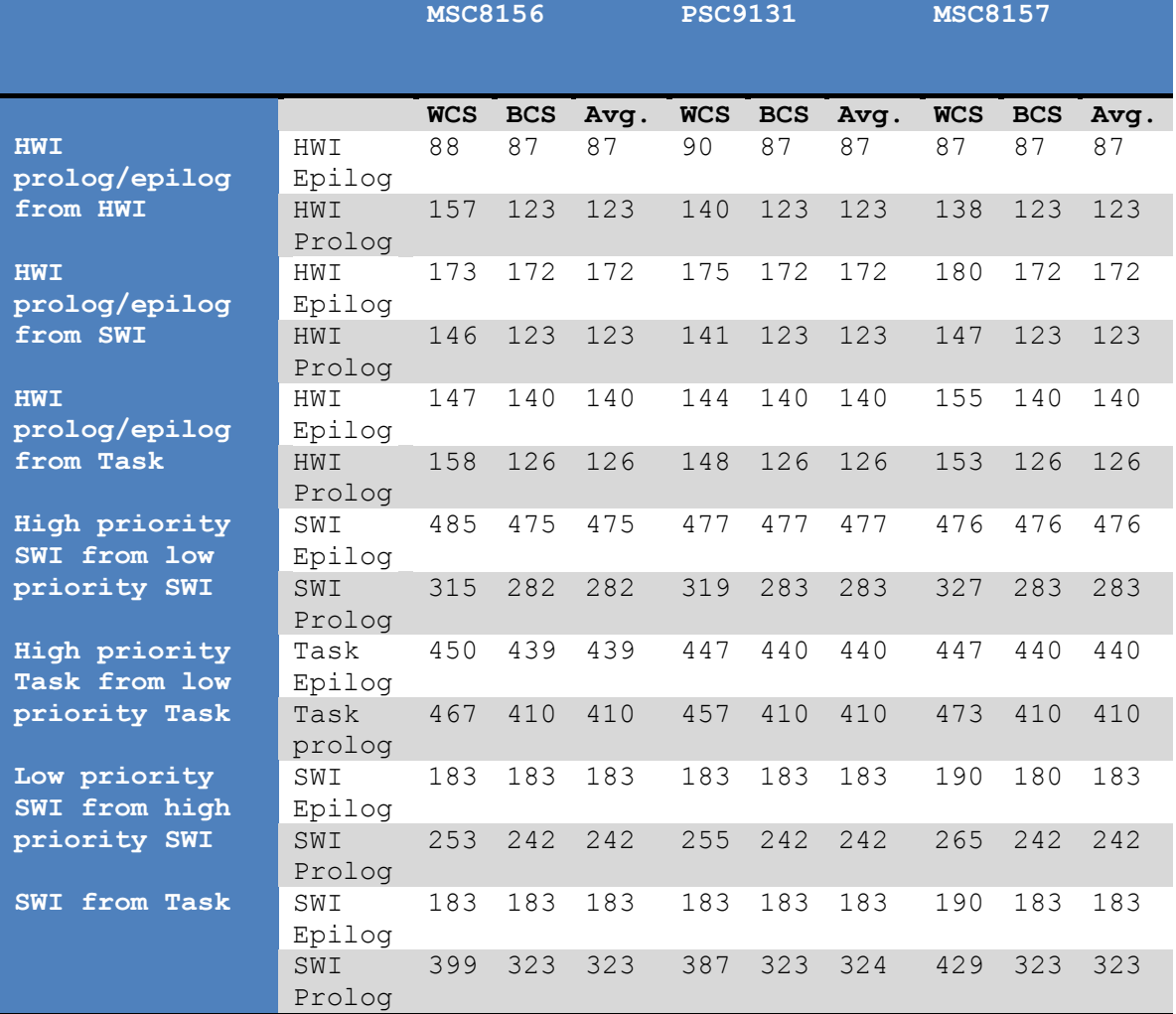

<span id="page-13-1"></span>**Table 1 SmartDSP Performance Figures**

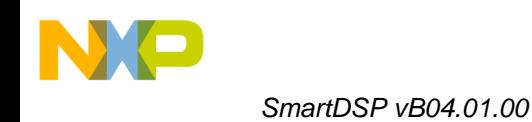

# <span id="page-14-0"></span>**4 Important Notes**

#### <span id="page-14-1"></span>**4.1 Note on supported architectures**

- SmartDSP OS B04.01.00 supports PSC9131, MSC815x/MSC825x.
- $\bullet$ SmartDSP OS R03.10.00 is that last release of SmartDSP OS that will introduce new features for the MSC8144 device. Maintenance and bug fixes will be performed based on this release.
- SmartDSP OS R03.06.01 is that last release of SmartDSP OS that will introduce new features for the MSBA8100 device. Maintenance and bug fixes will be performed based on this release.
- SmartDSP OS R02.04.00 is the last release of SmartDSP OS that will introduce new features for MSC8101/3, MSC8102/22/26 and MSC711x devices. Maintenance and bug fixes will be performed based on this release.

# <span id="page-14-2"></span>**4.2 Note on MSC815x ADS demos**

Some demos (TDM Framer, Ethernet) require special (not default) settings of the board. Please refer to readme files.

In some demos, the BSP will try to read and write BCSR registers in order to override the ADS dip switch settings to the ones required for the demo.

The file SmartDSP/demos/starcore/msc815x/ads\_support/common/marvell\_phy.c can be configured by setting:

#define PILOT\_8156ADS ON /\* for pilot board \*/<br>#define PROTO\_8156ADS ON /\* for proto board \*/<br>#define PILOT\_8157ADS ON /\* for pilot board \*/<br>#define PROTO\_8157ADS ON /\* for proto board \*/ #define PROTO<sup>-8156ADS</sup> ON #define PILOT\_8157ADS ON /\* for pilot board \*/ #define PROTO\_8157ADS ON /\* for proto board \*/

If none is set, the BSP will try and identify the board revision by reading the BCSR.

### <span id="page-14-3"></span>**4.3 Note on PSC9131 RDB demos**

The demos running on the PSC9131 RDB were tested using a ONCE UTAP connector connected to the 14 pin ONCE HEADER on the RDB. The switch settings that are known to work for this connectivity are {0-ON, 1-OFF}:

SW1: 01010110 SW2: 11111111 SW3: 10011011 SW4: 00011111 SW5: 01111111 SW6: 00000000 CodeWarrior supports this connection with the system title PSC9131\_SC.

### <span id="page-14-4"></span>**4.4 Note on ISR Stack size:**

ISR stack size is defined in os config.h and not in the linker file (as opposed to the CodeWarrior stationary configuration) #define OS STACK SIZE <size>

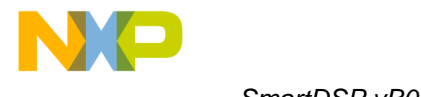

### <span id="page-15-0"></span>**4.5 Note on Kernel Awareness:**

SmartDSP releases include Kernel Awareness. The log visualizer has been moved from being bundled with the IDE to being a SmartDSP component. In order to run visualization the user should SmartDSP\tools\CommExpert\bin\CommExpert.exe prior to running the application.

To activate, select in the menus: **Runtime** -> **Kernel Awareness** -> **Listen to KA plug-ins** and then press the **Start** button.

The default port for listening is 40000. If changed in the CommExpert tool or in the IDE launch file, the other location must be modified to match.

### <span id="page-15-1"></span>**4.6 Note on MSC815x/MSC825x projects**

MSC815x/MSC825x projects must add the relevant SoC (MSC8157, MSC8156, MSC8154, MSC8152, MSC8151, MSC8256, MSC8254, MSC8252 or MSC8251) as well SC3X50 as compiler preprocessors.

### <span id="page-15-2"></span>**4.7 Note on MSC825x binaries**

The MSC8256 kernel and driver share the same binaries as the MSC8156. The MSC8254 kernel and driver share the same binaries as the MSC8154. The MSC8252 kernel and driver share the same binaries as the MSC8152. The MSC8251 kernel and driver share the same binaries as the MSC8151.

### <span id="page-15-3"></span>**4.8 Note on SmartDSP HEAT server**

The SmartDSP HEAT is compiled and delivered for Microsoft Windows, with a Makefile to enable compilation under Linux. Under Windows (see [link\)](http://msdn.microsoft.com/en-us/library/yeby3zcb(VS.71).aspx) if a file is not opened, using  $f$ open(), specifically as binary or text, it defaults to the non-standard default of  $\pm$ mode which defaults (see [link\)](http://msdn.microsoft.com/en-us/library/ee2849wt(VS.71).aspx) to text. This has ramifications on how carriage return–linefeed combinations are returned from the server to the client.

### <span id="page-15-4"></span>**4.9 Note on CodeWarrior RSE**

Starting with CodeWarrior release 10.1.8, CodeWarrior uses Remote System Explorer (RSE) as a means of defining a set of connection attributes; on a per-connection basis. This removes the necessity to redefine the same attributes in each project's individual launch files. SmartDSP OS launch files use the following naming convention for the systems it connects to:

<device name><single space character><board type>. For example:

- MSC8156 EVM
- MSC8156 AMC
- MSC8157 ISS
- PSC9131 RDB

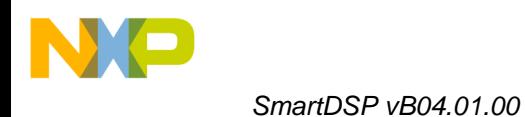

# <span id="page-16-0"></span>**5 Known Issues**

- 1. Due to a limitation in the MAPLE-B2F µcode, the demo demos\starcore\psc9x3x\maple\_pusch performs direct write to the MAPLE eTVPE registers directly after disabling the MMU. This feature is expected to be added to the maple\_api functionality provided by the µcode team.
- 2. Due to a limitation in the MAPLE-B2F ucode, the demo demos\starcore\psc9x3x\maple\_pdsch runs only a signle BD and does not verify external symbols
- 3. Due to a known bug (MTWX49475), the function testReadParams() in demos\starcore\psc9x3x\maple\_pusch\maple\_pusch\_demo.c is compiled with no optimization in both the debug and release targets of the demo.

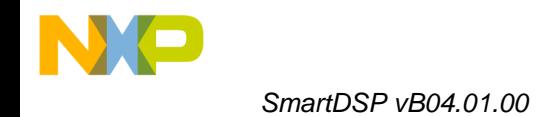

# <span id="page-17-0"></span>**6 Resolutions and work-around**

# <span id="page-17-1"></span>**6.1 Level interrupt clearing**

MSC815x, MSC825x and PSC913x have a known hardware issue with clearing level interrupts in a heavily congested system. Please refer to the SoC documentation for an in-depth description.

Towards solving this issue SmartDSP OS, starting at R02.03.00 introduced a new macro for clearing level interrupts – CLEAR\_LEVEL\_INTERRUPT. The behavior of this macro is dependent on a compilation flag which should be provided by the user. It has three possible modes:

CLEAR\_LEVEL\_INTERRUPT\_ULTRA\_SAFE: Extra cautious. This provides a 100% solution for all systems however it comes at the price of increasing the interrupt handling latency.

CLEAR\_LEVEL\_INTERRUPT\_SAFE: Cautious. This provides a solution for most systems however it comes at the price of increasing the interrupt handling latency (less than the previous solution).

Backward Compatible (default): This provides a solution for systems that are not heavily congested, however provides no assurance as to the hardware behavior. It does, however, allow the parallelism between clearing the status register and execution of the interrupt handler.

This macro is provided in:

```
- SmartDSP\include\arch\starcore\msc815x\msc815x hwi.h.
- SmartDSP\include\arch\starcore\psc9x3x\psc9x3x<sup>-</sup>hwi.h.
```
SmartDSP OS is preconfigured to the default behavior. Users wishing to change the default behavior should modify this file by unmarking one of the following lines:

```
//#define CLEAR_LEVEL_INTERRUPT_ULTRA_SAFE
//#define CLEAR_LEVEL_INTERRUPT_SAFE
```
# <span id="page-17-2"></span>**6.2 MBF Net checksum()**

The MBF version of the checksum() function (implemented in SmartDSP/source/net/net\_ip\_checksum.c) has been modified so that that it always runs in O0.

```
#ifndef FRAME_SINGLE_BUFFER_ONLY
#pragma opt_level = "O0"
#endif
```
This is temporary workaround that is implemented to provide a solution to a bug (MTWX42274) that is still under investigation. The ramification of this bug is that stale buffers reach the BIO Rx callback function (primarily  $\epsilon$ therInput()). As in the default setting of the Net stack release version data validity was not checked (i.e. IP VALIDATE LENGTH is set to OFF in SmartDSP/source/net/include/net\_config\_.h); and as in such a case there is a discrepancy between the length actually received and indicated by the QE to what is in the (stale) cache; there are scenarios where the lack of this workaround can lead to MMU exceptions in accessing null pointers.

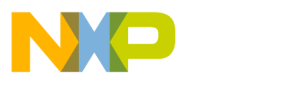

# <span id="page-18-0"></span>**6.3 eMSG error**

Due to the integration of the MSC8157 SoC, it is possible that the eMSG error interrupt be asserted while the register MUEDR is equal 0x0000000. This is indicative of an error on the sRIO bus. Users are advised to invoke the function srioClearPortErrors() if the eMSG error callback function is called with status register equal to 0.

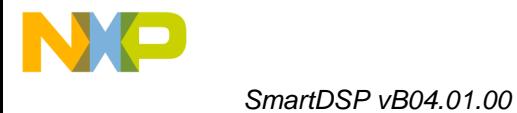

# <span id="page-19-0"></span>**7 Bug Fixes**

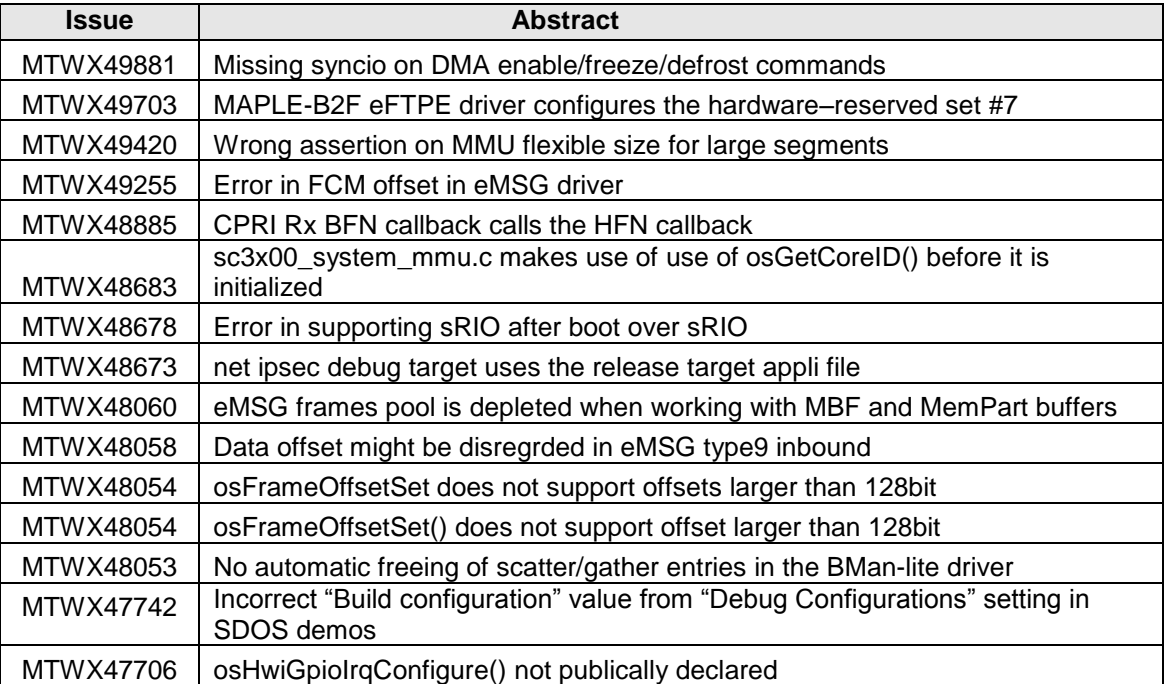

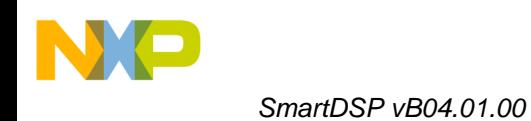

# <span id="page-20-0"></span>**8 Compatibility**

- All libraries and applications were compiled and tested with CodeWarrior for StarCore 10.2.4,  $\bullet$ Build 197.
- SmartDSP OS B04.01.00 should be source compatible with SmartDSP OS R03.10.01 and A04.00.00 except for changed features (see [New/Changed Features\)](#page-4-0).

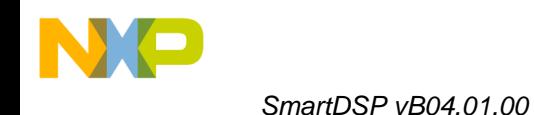

# <span id="page-21-0"></span>**9 Deprecations**

### <span id="page-21-2"></span><span id="page-21-1"></span>**9.1 Deprecated in this release**

### **9.1.1 OS version macros**

SmartDSP OS B04.01.00 modified the version macros and they are now prefixed with OS VERSION (e.g. OS VERSION MAJOR) (defined in source/common/include/os version.h).

Users are not expected to use these macros directly, rather through the function osGetVersionInfo() (defined in include/common/os\_general.h)

# <span id="page-21-3"></span>**9.1.2 DEPE\_LTE\_OBO**

SmartDSP OS B04.01.00 declares the macro DEPE\_LTE\_OBO() as deprecated. This macro (defined in drivers/maple/rev1/include/maple\_depe.h) is replaced by DEPE\_OBO(), as the field is no longer LTE specific.

Users are called to make the transition to the new macro as the deprecated one will be removed in one of the future releases.

# <span id="page-21-4"></span>**9.1.3 MAPLE MBUS map**

SmartDSP OS B04.01.00 declares the field maple mbus memmap  $t$ .cpre as deprecated and replaced by maple mbus memmap t.crpe.

Users are called to make the transition to the new name as the deprecated one will be removed in one of the future releases.

# <span id="page-21-5"></span>**9.1.4 PCIe configuration map**

SmartDSP OS B04.01.00 declares the field pci\_configuraton\_t.type\_1\_bridge\_cotrol as deprecated and replaced by pci configuraton  $t.type1$  bridge control. Users are called to make the transition to the new name as the deprecated one will be removed in one of the future releases.

### <span id="page-21-6"></span>**9.2 Deprecated in previous release(s)**

#### **WDT macros**

SmartDSP OS R03.10.01 declared the following new macros (defined in include/common/os\_hw\_watchdogs.h).

#define OS\_WDT\_AUTO\_HANDLING 0 #define OS\_WDT\_USER\_HANDLING 1 #define OS\_WDT\_DISABLED 2

They are replace the following deprecated macros (which are kept for backward compatibility):

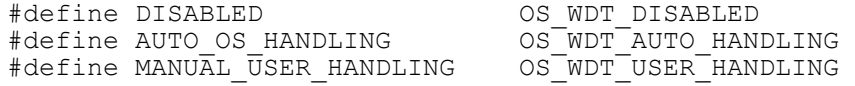

Users are called to change their applications to use the new macros, as the old ones may not be supported in future releases.

Freescale Confidential Proprietary

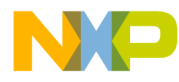

The reason for this depracation is explained in MTWX45832 that postulates that DISABLED is too global a name for a macro.

#### **rtcp\_api.h**

**SmartDSP OS R03.10.01 removed the file** include\net\rtcp api.h. The entire content of this file is duplicated in include\net\net rtcp.h with many additional API.

#### **msc815x\_srio\_dma\_init.h**

#### SmartDSP OS R03.10.01 removed the file

initialization\arch\msc815x\include\msc815x\_srio\_dma\_init.h as it is not supported.

#### **Old os\_frame API removal**

SmartDSP OS R03.10.01 removed support for os\_frame API that has been deprecated in previous releases (include\common\os\_frame.h). This is done in order to keep code maintenance simpler.

#### **Old os\_mem API removal**

SmartDSP OS R03.10.01 removed support for memory manager API that has been deprecated in previous releases (include\common\os\_mem.h). This is done in order to keep code maintenance simpler.

#### **osDmaChainDestroy removal**

SmartDSP OS R03.10.01 removed support for  $osDmachainDestroy()$  that has been deprecated in previous releases (include\common\os\_dma.h). This is done in order to keep code maintenance simpler.

#### **ip\_reasseble\_init**

SmartDSP OS R03.10.01 delared the datatype ip\_reasseble\_init as deprecated (declared in include\net\net in.h). It was replaced by ip reassemble init. Users are called to change their applications to use the datatype, as the old one may not be supported in future releases.

#### **MAPLE debug libraries**

SmartDSP OS 3.9.0 deprecated the debug versions of the MAPLE libraries (lib\projects\maple) as per the deprecation warning in the 3.8.1 release notes.

Users are called to change their applications to use the release targets. This will provide smaller code footprint, faster initialization and forward compatibility.

#### **MBF IPSec Net stack**

SmartDSP OS 3.9.0 removed the multi-buffered-frame targets from the IPSec version of the net stack. There is no hardware support for this in the Security Engine and thus the binaries serve no purpose.

#### **Debug No-Assert targets of the kernel(s)**

SmartDSP OS 3.9.0 declared the debug noassert targets of all supported architectures kernels' as deprecated.

Release 3.9.0 removed support for:

- os msc8x57 debug noassert.elb
- os\_msc8x57\_debug\_noassert\_log.elb

Future releases will remove support for the following binaries:

- os msc8156 debug noassert.elb
- os\_msc8156\_debug\_noassert\_log.elb
- os\_msc8154\_debug\_noassert.elb
- os msc8154 debug noassert log.elb
- os<sup>msc814x\_debug\_noassert.elb</sup>

#### Freescale Confidential Proprietary

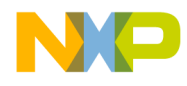

- os msc814x debug noassert log.elb

#### **MMU\_NEXT\_LINE\_PREFETCH**

SmartDSP OS 3.8.1 declared MMU\_NEXT\_LINE\_PREFETCH (defined in include/arch/starcore/msc815x/msc815x\_mmu.h) as deprecated. Users are encouraged to replace the old macro with the newer MMU\_PROG\_NEXT\_LINE\_PREFETCH.

#### **OS appli files**

SmartDSP OS 3.8.1 changed the names of the MSC815x application configuration files for the MSC815x kernel and drivers towards providing a clearer distinction between the MSC8156 and MSC8157 families of DSP.

#### **TVPE extrinsic map**

SmartDSP OS 3.8.1 declared the TVPE extrinsic memory map as deprecated.

#### **crcpe\_ring**

.

SmartDSP OS 3.8.1 declared the union crope ring (defined in include/arch/peripherals/maple/rev1/maple b memmap.h) as deprecated. It has

been replaced by crcpe bd.

#### **DSP subsystem memory structures**

SmartDSP OS 3.8.1 declared the architecture specific DSP subsystem memory map structure naming as deprecated. They will be replaced with an architecture independent prefix  $\text{dsp\_plat}$ , which is portable across architectures. The new structures are defined in

include/arch/starcore/core\_family/sc3X00/sc3x00\_platform\_memmap.h.

#### **MAPLE TVPE CRC Polynomial**

SmartDSP OS 3.8.1 deprecated maple type crc t enumerations as per deprecation warning in the 3.7.0 release notes.

#### **BIO Channel Callback**

SmartDSP OS 3.8.1 changed BIO channel callback functionality for Rx channels as per deprecation warning in the 3.6.1 release notes.

The parameter bio ch open params t.callback is documented (in SmartDSP/include/common/os\_bio.h) as follows:  $/**$ < Application's callback for this channel;

for Tx, the data is the confirmed frame; for Rx, data is always  $0*/$ 

Towards improving performance on BIO receive channels, SmartDSP OS will pass the received frame to the callback function in the callback's data parameter (similar to Tx channels) without enqueueing it in the BIO module.

#### **osMalloc alignment on cacheable heaps**

SmartDSP OS 3.8.1 removed the implicit the ARCH CACHE LINE SIZE alignment that it placed on allocations from cacheable heaps (OS\_MEM\_CACHEABLE\_TYPE encoded in os\_mem\_type) as per deprecation warning in the 3.6.1 release notes.

#### **MSC815X\_PEX\_EP**

SmartDSP OS 3.8.1 removed support for the MSC815X\_PEX\_EP (used in  $\circ$ s config.h) as per deprecation warning in the 3.3.0 release notes. It has been replaced by  $MSC815X$  PEX.

#### **os\_malloc\_file\_hanlde**

SmartDSP OS 3.8.1 removed support for the os malloc file hanlde (defined in SmartDSP\include\common\os\_mem.h) as per deprecation warning in the 3.2.2 release notes. It has been replaced by os malloc file handle.

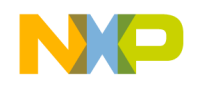

#### **Default allocation for Background task**

SmartDSP OS 3.8.1 removed support of the automatic allocation of a single task in osTasksInitialize() as per the deprecation warning in the 3.6.1 release notes. Users are called upon to make sure that OS TOTAL NUM OF TASKS (set in each application's  $\cos$  config.h file) takes this into account and allocates enough tasks including the background task.

#### **MAPLE TVPE CRC Polynomial**

SmartDSP OS R03.07.00 declares the maple type  $\text{crc}_t$  enumerations as deprecated. Users are encouraged to replace the older enumerations with the newer ones as the backward compatible definitions will be deprecated in future releases.

#### **Heaps**

SmartDSP OS 3.6.1 declares the specific heap files (e.g. msc815x shared ddr0 mem.c) as deprecated. They will be replaced by  $msc815x$  all heap.c: Users are encouraged to replace the older files with the new one in their applications and to use the new file for all future development.

#### **osMalloc alignment on cacheable heaps**

SmartDSP OS 3.6.1 warns against the future deprecation of implicit the ARCH\_CACHE\_LINE\_SIZE alignment that it placed on allocations from cacheable heaps (OS\_MEM\_CACHEABLE\_TYPE encoded in os\_mem\_type) deprecated. Users are called to use the ALIGNABLE SIZE (SIZE, ALIGNMENT) and ALIGN ADDRESS (ADDRESS, ALIGNMENT) macros (defined in SmartDSP/include/common/os\_mem.h) to enforce alignment requirements.

#### **BIO Channel Callback**

SmartDSP OS 3.6.1 warns that a future change will be introduced into the BIO channel callback functionality for Rx channels.

The parameter bio ch open params t.callback is documented (in SmartDSP/include/common/os bio.h) as follows:  $/**$ < Application's callback for this channel;

for Tx, the data is the confirmed frame; for Rx, data is always  $0*/$ Future releases, towards improving performance on BIO receive channels, SmartDSP OS may pass the received frame to the callback function in the callback's data parameter (similar to Tx channels).

#### **Default allocation for Background task**

SmartDSP OS 3.6.1 warns that the automatic allocation of a single task in osTasksInitialize() will be deprecated in future releases. Users are called upon to make sure that OS\_TOTAL\_NUM\_OF\_TASKS (set in each application's  $\circ$ s\_config.h file) takes this into account and allocates enough tasks including the background task.

#### **MSC815X\_PEX\_EP**

SmartDSP OS 3.3.0 declares MSC815X\_PEX\_EP (used in os\_config.h) as deprecated. It will be replaced by MSC815X PEX. Users are encouraged to MSC815X PEX EP in demos/applications that require PEX.

#### **os\_malloc\_file\_hanlde**

SmartDSP OS 3.2.2 declares os\_malloc\_file\_hanlde (defined in SmartDSP\include\common\os mem.h) as deprecated. It will be replaced by os malloc file handle. Users are encouraged to use os malloc file handle where needed.

#### **tvpe\_t strcutre**

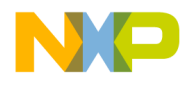

SmartDSP OS 3.2.2 removed the member's type extrinsics map and type map from type t structure. These were not used and their removal saves memory space.

#### **RIONET Tx flow level**

SmartDSP OS 3.2.2 declares the default value of out msg\_param.flow\_level (SRIO\_OMDATR\_DTFLOWLVL\_MEDIUM) as deprecated. Users are encouraged to set the proper flow level values as future releases will not default.

#### **tvpe\_pointers**

SmartDSP OS 3.2.2 declares the typedef type pointers (defined in SmartDSP\drivers\maple\rev1\include\maple\_tvpe.h) as deprecated. Users are encouraged to move from type pointers to maple type pointers. type pointers support will be discontinued in the future releases.

#### **osFrameSecInfoGet() osFrameSecInfoSet()**

SmartDSP OS 2.5.1 declares osFrameSecInfoGet() and osFrameSecInfoSet()(defined in  $SmarLDSP\include\complement common\osamma.h)$  as deprecated. These functions are no longer used as of 2.4.0 when the SEC driver was ported to the COP API.

#### **osHwiGpioMap - replaces osHwiGetGPIO. defined in os\_hwi.h**

SmartDSP OS 2.4.2 declares the function os HwiGetGPIO (defined in SmartDSP\include\common\os hwi.h) as deprecated. This function has been replaced by osHwiGpioMap.

#### **msc814x\_dma\_attributes\_config\_t.dont\_update**

SmartDSP OS 2.4.0 declares the field dont\_update in the structure msc814x dma attributes config t (defined in SmartDSP/include/arch/starcore/msc814x/msc814x\_dma.h) as deprecated. The feature has been declared as not-supported by the hardware design team.

#### **Interrupt Support**

SmartDSP OS 2.4.0 declares the interrupts OS\_INT\_M3\_S\_ECC\_ERR, OS\_INT\_M3\_D\_ECC\_ERR and OS\_INT\_L2\_IC\_ECC (defined in SmartDSP\include\arch\starcore\msc814x\msc814x\_hwi.h) as deprecated. These interrupts have been declared as not-supported by the hardware design team. Updated SmartDSP\demos\starcore\msc814x\ecc demo.

#### **MSC814x SEC driver BIO API**

SmartDSP OS 2.4.0 ported the MSC814x SEC driver from the BIO to the COP API. The BIO SEC driver is deprecated s of this release.

#### **Some e\_address\_type enumerations**

SmartDSP OS 2.4.0 declares the e\_address\_type enumerations OCEAN 36 BIT\_ADDR and SRIO\_34\_BIT\_ADDR\_ID (defined in SmartDSP/include/arch/starcore/msc814x/msc814x\_srio\_dma.h) as deprecated.

Users are encouraged to move to using the new enumerations (OCN\_DMA\_ADDR\_ATMU and OCN DMA ADDR BYPASS) respectively. Support for the old enumerations will be discontinued in the future releases.

Backward compatibility, in 2.4.0 is maintained by:

#define OCEAN\_36\_BIT\_ADDR OCN\_DMA\_ADDR\_ATMU #define SRIO\_34\_BIT\_ADDR\_ID OCN\_DMA\_ADDR\_BYPASS

#### **MSC814x.h Header File**

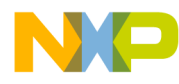

SmartDSP OS 2.4.0 declares the msc814x.h file as deprecated. User are encouraged to move to including smartdspos device.h file instead.

#### **e\_dma2ocn\_win\_sz**

SmartDSP OS 2.3.0 declared the typedef e\_dma2ocn\_win\_sz as deprecated. Users are encouraged to move from e dma2ocn win sz to dma2ocn win sz t. e\_dma2ocn\_win\_sz support will be discontinued in the future releases.

#### **msc814xDmaChannelIsFrozen()**

SmartDSP OS 2.3.0 declared msc814xDmaChannelIsFrozen as deprecated. Users are encouraged to move from msc814xDmaChannelIsFrozen to msc814xDmaChannelFrozenStatus. msc814xDmaChannelIsFrozen() has been defined as:

```
#define msc814xDmaChannelIsFrozen(dma_channel)
(msc814xDmaChannelFrozenStatus(dma_channel) != NO_FREEZE)
```
### **ifAttachIC()**

SmartDSP OS 2.2.1 declared ifAttachIC as deprecated. Users are encouraged to move from ifAttachIC to ifEnableIC. ifAttachIC support will be discontinued in the future releases.

#### **Deprecated non c99 types**

SmartDSP OS 2.2 declared non c99 types support as deprecated.Non-c99 support have been discontinued in 2.2.1.

Users who wish to continue the non-c99 types must uncomment the following line in os\_datatypes.h:

```
/* #define USING_OLD_DATATYPES */
```
#### **Deprecated udpFrameNew**

SmartDSP OS 2.2 declared udpFrameNew API function as deprecated. Users are encouraged to move from udpFrameNew to udpFrameGet. udpFrameNew will be discontinued in the future releases.

#### **Deprecated osFrameNew**

SmartDSP OS 2.2 declared osFrameNew API function as deprecated as stated from version 1.3.5. Users are encouraged to move from osFrameNew to osFrameGet. osFrameNew support will be discontinued in future release.

#### **Deprecated osFrameFree/osFrameDelete**

SmartDSP OS 2.2 declared osFrameFree/osFrameDelete API function as deprecated as stated from version 1.3.5/2.2. Users are encouraged to move from osFrameFree/osFrameDelete to osFrameRelease. osFrameFree/osFrameDelete support will be discontinued in future release.

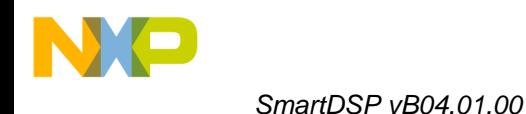

# <span id="page-27-0"></span>**10 New/Changed Features Log**

#### **A03.10.00**

- End of MSC8144 support  $\bullet$
- New queue API  $\bullet$
- $\bullet$ os\_accessors.h
- osHwiIsCreated()  $\bullet$
- Changes in os\_frame\_t  $\bullet$
- COP channel callback  $\bullet$
- MSC8157 clocks  $\bullet$
- Updated SoC memory map files  $\bullet$
- Hardware Timers  $\bullet$
- Interrupt optimizations  $\bullet$
- $\bullet$ Updates to MAPLE-B/B2 driver
- Updates to MSC8157 eMSG driver  $\bullet$
- Updates to MSC8157 CPRI driver  $\bullet$
- MSC8156 doorbell timeout  $\bullet$
- QE UEC IP fragmentation  $\bullet$
- MSC8157 Debug Print support  $\bullet$
- MSC8157 ADS BSP  $\bullet$
- MSC8157 demos  $\bullet$
- MSC8156 demos  $\bullet$
- CommExpert 3.5.2  $\bullet$
- $\bullet$ Project Wizard
- MSC8157 EQPE model  $\bullet$
- AN4256 Rev B  $\bullet$

### **A03.09.00**

- MSC8157 kernel  $\bullet$
- $\bullet$ Updated memory maps
- New queue API  $\bullet$
- os\_accessors.h  $\bullet$
- osHwiIsCreated()  $\bullet$
- $\bullet$ Hardware Timers
- GCR Interrupts Optimization  $\bullet$
- MSC8x51 and MSC8x52 drivers  $\bullet$
- MAPLE-B2 driver
	- **MAPLE-B2** µcode rev05
		- **MAPLE-B2 eTVPE driver**
		- **MAPLE-B2 eFTPE driver**
		- **MAPLE-B2 eFTPE data size sets**
		- MAPLE-B2 CRCPE driver
		- **NAPLE-B2 DEPE driver**
		- **NAPLE-B2 EQPE driver**
		- **MAPLE-B2 priority schemes**
		- Unified PE initialization code
		- Channel open parameters
- HSSI support  $\bullet$
- $\bullet$ MSC8157 eMSG driver
- MSC8157 ADS BSP  $\bullet$
- Asymmetric memory map  $\bullet$
- Basic demo  $\bullet$
- DMA demo  $\bullet$
- eMSG type 10 demo $\bullet$

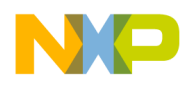

- eMSG type 11 demo  $\bullet$
- $\bullet$ Hardware timers demo
- I2C EEPROM demo  $\bullet$
- I2C scan demo  $\bullet$
- Intercore messages demo  $\bullet$
- Intercore queues demo  $\bullet$
- L2 cache demo  $\bullet$
- MAPLE-B2 CRCPE demo  $\bullet$
- MAPLE-B2 DEPE demo  $\bullet$
- MAPLE-B2 EQPE demo  $\bullet$
- MAPLE-B2 eTVPE Turbo demo  $\bullet$
- $\bullet$ MAPLE-B2 eTVPE WiMax demo
- MAPLE-B2 eFTPE demo  $\bullet$
- Multitask demo  $\bullet$
- Net demo  $\bullet$
- $\bullet$ OCeaN DMA demo
- SPI EEPROM demo  $\bullet$
- $\bullet$ SPI flash demo
- SPI flash demo  $\bullet$
- UEC multicore demo  $\bullet$
- DEPE Golden Model  $\bullet$
- $\bullet$ EQPE Golden model
- AN4256 Rev A

#### **R03.08.01**

- MSC8157 kernel  $\bullet$
- Updated memory maps  $\bullet$
- $\bullet$ New frame API
- OS\_TASK\_EXPIRED  $\bullet$
- Common cache sweep  $\bullet$
- Asymmetric linker support  $\bullet$
- MSC8157 drivers  $\bullet$
- MAPLE-B driver  $\bullet$
- MAPLE-B2 driver  $\bullet$
- MAPLE-B/B2 driver  $\bullet$
- $\bullet$ Debug Print Driver
- HSSI digital loopback  $\bullet$
- MSC8157 eMSG driver  $\bullet$
- IPv6 stack  $\bullet$
- etherInput() change  $\bullet$
- MAPLE-B2 eTVPE Turbo demo  $\bullet$
- $\bullet$ MAPLE-B2 eTVPE WiMax demo
- MAPLE-B2 DEPE demo  $\bullet$
- $\bullet$ MAPLE-B2 EQPE demo
- MAPLE-B2 eFTPE demo  $\bullet$
- IPv6 demos  $\bullet$
- MSC8156 AMC BSP  $\bullet$
- MSC8156 AMC basic demo  $\bullet$
- MSC8156 AMC I²C EEPROM demo  $\bullet$
- $\bullet$ MSC8156 AMC UEC demo
- MSC8156 basic and C++ demos  $\bullet$
- $\bullet$ MSC8156 QE SPI demo
- MSC8156 asymmetric memory map  $\bullet$
- DEPE Golden Model $\bullet$

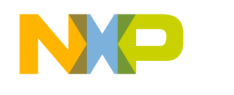

- $\bullet$ EQPE Golden model
- $\bullet$ CommExpert changes
- CodeWarrior MSC8156 AMC wizard  $\bullet$
- AN3679 Rev D
- **B03.07.02**
- MSC8156 EVM wizard support
- MSC8156 EVM BSP  $\bullet$
- MSC8156 EVM leds demo  $\bullet$
- $\bullet$ MSC8156 EVM I²C demo
- MSC8156 EVM sRIO DMA demo

### **R03.07.00**

- osMallocAligned()  $\bullet$
- os\_cpp.h in public header files  $\bullet$
- $\bullet$ Changes to Multi-Buffered-Frames
- osTaskNameGet()  $\bullet$
- $\bullet$ Interrupts during initialization phase
- MSC815x L2 cache prefetch  $\bullet$
- MAPLE TVPE dynamic switching  $\bullet$
- Maple CRC polynomial enumerations  $\bullet$
- MAPLE µcode rev38  $\bullet$
- DMA interrupt API  $\bullet$
- UEC MAC address  $\bullet$
- $\bullet$ RapidIO™ doorbell ISR
- µcode support for Debug Print and RIONET  $\bullet$
- PCIe MSI  $\bullet$
- IP reassembly  $\bullet$
- $\bullet$ ICMP error payload
- Debug Hook demo  $\bullet$
- MSC815x PEX MSI demo  $\bullet$
- net\_mbf demos  $\bullet$
- MAPLE Viterbi demo  $\bullet$
- SmartDSP HEAT server  $\bullet$
- CommExpert Kernel Awareness

### **R03.06.01**

- Improved Interrupt Dispatcher  $\bullet$
- Unification of MSC81/25x heaps  $\bullet$
- MSC825x derivatives  $\bullet$
- CORESUB\_10  $\bullet$
- MSC815x UEC Scheduler API  $\bullet$
- $\bullet$ MAPLE µcode rev37
- TVPE driver updates  $\bullet$
- Debug Print Changes  $\bullet$
- MSC815x DMA DREQ  $\bullet$
- RIONET Fixed Queue and Size  $\bullet$
- User RIONET Tx structure  $\bullet$
- QE\_ENET10  $\bullet$
- $\bullet$ SRIO7
- MSC815x Basic/C++ demos  $\bullet$
- MSC815x net\_tftp demo  $\bullet$
- MSC815x DMA demo  $\bullet$
- MSC8144 MJPEG demo  $\bullet$
- MSC8156 MJPEG demo  $\bullet$
- MSC815x RIONET demo $\bullet$

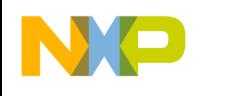

- New Project Wizard  $\bullet$
- AN3679 Rec C

#### **R03.05.00**

- Updated patch layout  $\bullet$
- bool typedef change  $\bullet$
- Removal of implicit conversions  $\bullet$
- $\bullet$ OS WAIT macro
- Spinlock algorithm  $\bullet$
- C++ Support  $\bullet$
- Virtual Interrupt API  $\bullet$
- $\bullet$ New MSC815x heap
- MSC815x L2 cache initialization  $\bullet$
- MSC815x asyncronous cache API  $\bullet$
- MSC815x Optimized cache sweep  $\bullet$
- $\bullet$ MSC815x updated memory map
- OCeaN DMA continuous channel mode  $\bullet$
- $\bullet$ OCeaN DMA dynamic channel allocation
- Support MSC815x user RIONET transfer callbacks  $\bullet$
- MSC815x changes to sRIO Alternate ID and Accept All  $\bullet$
- Updated MAPLE memory map  $\bullet$
- $\bullet$ MAPLE µcode directory structuring
- MAPLE memory allocation change  $\bullet$
- Updated initialization structures  $\bullet$
- QE\_ENET21 erratum support  $\bullet$
- MAPLE µcode rev37  $\bullet$
- New µcode package for Debug Prints  $\bullet$
- IP multicast support  $\bullet$
- os\_config.h template  $\bullet$
- C++ demo  $\bullet$
- Net Multicast demo  $\bullet$
- MSBA8100 TVPE doorbell demo  $\bullet$
- MSC815x sRIO BSP  $\bullet$
- MSC815x basic demo  $\bullet$
- MSC815x RIONET demo  $\bullet$
- $\bullet$ Updated MSC815x sRIO demos
- SmartDSP HEAT client  $\bullet$
- SmartDSP HEAT server  $\bullet$
- **CommExpert**  $\bullet$
- Documentation plugins

#### **R03.04.00**

- Added os\_spinlock\_handle typedef  $\bullet$
- $\bullet$ MSC815x Rev2 kernel support
- Support for different M2/L2 splits across cores  $\bullet$
- Interrupt support in single OCeaN DMA transfers  $\bullet$
- Configurable number of QUICC Engine™ filters  $\bullet$
- New µcode package for Debug Prints  $\bullet$
- MSC815x hardware timer demo  $\bullet$
- Updated demo README files  $\bullet$
- SmartDSP HEAT server to enable reopening an open file handle  $\bullet$
- SmartDSP OS Concepts Guide revision
- SmartDSP OS API Reference Manual revision

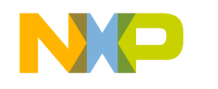

#### **R03.03.00**

- $\bullet$ osSysInfoGet() provides software context
- Fast spinlock API  $\bullet$
- osHwiMultipleDelete()  $\bullet$
- PEX Root Compex Driver  $\bullet$
- Ethernet Lossless Flow Control  $\bullet$
- MAPLE TVPE new features  $\bullet$
- MAPLE µcode rev35  $\bullet$
- $\bullet$ Added option to modify all attributes of DMA buffer
- Change to PEX inbound ATMU window configuration  $\bullet$
- New µcode package for Debug Prints  $\bullet$
- MSC815x SRTP/SRTCP  $\bullet$
- $\bullet$ MSC815x Net Pattern demo
- MSC815x SRTP demo  $\bullet$
- MSC815x Debug Print µcode demo  $\bullet$
- MSC815x PEX RC demo
- sc3000-ld support

#### **B03.02.02**

- MSC815x interrupt dispatcher performance improvement  $\bullet$
- Cache performance improvements  $\bullet$
- COP API performance improvements  $\bullet$
- MSC815x local non-cacheable heaps in M3/DDR0/DDR1  $\bullet$
- osTickTime()  $\bullet$
- New cache API  $\bullet$
- MSC8154 kernel libraries  $\bullet$
- $\bullet$ MAPLE performance improvement
- MAPLE profiling  $\bullet$
- MAPLE CRCPE driver  $\bullet$
- MAPLE ucode rev33  $\bullet$
- New RIONET µcode  $\bullet$
- UEC SGMII port enumeration  $\bullet$
- MSC8154 driver libraries  $\bullet$
- Security API  $\bullet$
- MSC815x IPSec  $\bullet$
- MSC815x eCLI  $\bullet$
- MSC815x intercore queue demo  $\bullet$
- MSC815x MAPLE CRCPE demo  $\bullet$
- MSC815x MAPLE TVPE performance demo  $\bullet$
- MSC815x IPSec demo  $\bullet$
- MSC815x Shell (eCLI) demo  $\bullet$

### **B03.02.00**

- Wrapper for reading the Device ID  $\bullet$
- NMI executed on precise interrupt dispatcher  $\bullet$
- RIONET flexible heap for Tx  $\bullet$
- Improved performance in OCeaN  $\bullet$
- MAPLE µcode rev30  $\bullet$
- eCLI  $\bullet$
- MSC8144 eCLI  $\bullet$

#### **B03.01.01**

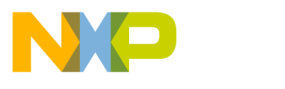

- $\bullet$ MSC815x full kernel
- $\bullet$ Kernel Awareness
- Class profiling
- MSC815x full driver suite  $\bullet$
- MSC815x ADS BSP  $\bullet$
- $\bullet$ MSC815x demos

#### **A03.01.00**

- MMU and cache features  $\bullet$
- QE support
- DMA support
- I2C support
- $\bullet$ Intercore messages support
- MAPLE support  $\bullet$
- MSC815x ADS BSP  $\bullet$

#### **B02.05.01**

- COP device control options
- MAPLE µcode rev29  $\bullet$
- MAPLE direct driver
- **sRIO DMA driver optimization**
- UDP/IP forwarding
- IP header options support
- MAPLE TVPE demo  $\bullet$
- MAPLE FFTPE demo  $\bullet$

#### **R02.05.00**

- COP statistics
- Individual task PID/DID  $\bullet$
- MAPLE µcode rev26
- SmartDSP HEAT

#### **R02.04.02**

- $\bullet$ Debug Hooks
- $\bullet$ Print osMalloc memory consumption
- Better support for Ethernet Jumbo Frames  $\bullet$
- Reduced queue size for MSC814x UEC driver  $\bullet$
- MAPLE ucode rev25  $\bullet$
- MAPLE PE hardware semaphore lock ID  $\bullet$
- MAPLE sRIO controller base address  $\bullet$
- TVPE CRC polynom from register to BD  $\bullet$
- New sRIO error recovery code  $\bullet$
- $\bullet$ New RIONET µcode
- MAPLE driver header file relocation  $\bullet$
- Doxygen documentaiton clearer  $\bullet$
- New MAPLE doorbell support  $\bullet$
- New MAPLE iFFT gaurd bands demo  $\bullet$

#### **R02.04.00**

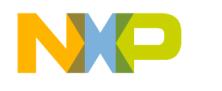

- $\bullet$ Changed os\_mem\_type enumeration
- osMalloc changed to osSpinLockIrqXxx from osSpinLockXxx  $\bullet$
- COP API  $\bullet$
- Support for BIO underrun.  $\bullet$
- Added local M3 DDR heaps  $\bullet$
- Multi-Core Scheduler (MCS) for MSC814x  $\bullet$
- Support for MSBA8100 with Rev13 of MAPLE u-code  $\bullet$
- $\bullet$ Hierachial sRIO bringup
- MSC814x flexible heaps in channel open  $\bullet$
- Better flow control support  $\bullet$
- MSBA8100ADS BSP  $\bullet$
- $\bullet$ QE timestamp support
- Support for static entries in the ARP table  $\bullet$
- MSBA8100 Demos  $\bullet$
- MSC814x MSC demo  $\bullet$

#### **R02.03.00 + R02.03.01**

- Hardware timers ISR argument  $\bullet$
- CIO channel Tx returns value  $\bullet$
- Frame reference counter  $\bullet$
- $\bullet$ Kernel awareness stack
- MSC814x improvement in MMU address translation performance  $\bullet$
- Removed mandatory TCP callback  $\bullet$
- Change in SRTP context creation API  $\bullet$
- MSC814x SEC driver fixes  $\bullet$
- MSC814x DMA driver updates  $\bullet$
- $\bullet$ MSC814x sRIO DMA driver updates
- MSC814x sRIO doorbell initialization updates  $\bullet$
- $\bullet$ MSC814x RIONET priority support
- Dynamic Kernel Awareness Stack demo  $\bullet$
- SRTP demo  $\bullet$
- MSC814x support for RTLIB file I/O  $\bullet$

#### **B02.02.01**

- Intercore message queues support  $\bullet$
- Clear pending edge hardware interrupt
- Support for hardware timer interval update  $\bullet$
- MSC814x shared cacheable M2 heap  $\bullet$
- Queue enhancements  $\bullet$
- Software timer enhancements  $\bullet$
- $\bullet$ Task event enhancements
- Sharing NET information between cores (ARP)  $\bullet$
- RTCP Support  $\bullet$
- SRTP/SRTCP Support  $\bullet$
- MSC814x CLASS profiling support  $\bullet$
- MSC814x Performance Monitor support  $\bullet$
- MSC814x Kernel Awareness, System Performance  $\bullet$
- Shell support  $\bullet$
- MJPFG demo
- RTP demo

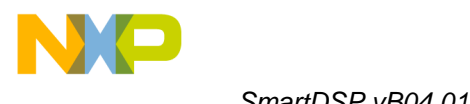

#### **B02.02.00**

- ROM and BSS section support  $\bullet$
- MSC814x multiple shared heap support  $\bullet$
- $\bullet$ TCP support
- IPSec support
- MSC814x SEC support  $\bullet$
- MSC814x SRIO DMA support  $\bullet$
- MSC814x UEC multi-buffered frame support  $\bullet$
- MSC8144ADS and Tundra STX board connectivity  $\bullet$

#### **B02.01.01**

- New Buffer/Frame LLD offset support scheme  $\bullet$
- $\bullet$ MSC814x SRIO doorbell support
- MSC814x Ethernet over SRIO support  $\bullet$
- MSC814x ADS BSP, Pilot revision  $\bullet$

#### **B02.01.00**

- MSC814x QE added support ATM AAL0,AAL2,AAL5  $\bullet$
- MSC814x QE added support Ethernet SGMII mode  $\bullet$
- MSC814x added RIONET with QE uCode module  $\bullet$
- MSC814x ECC support added  $\bullet$
- MSC814xADS support added STMicroelectronics SPI flash  $\bullet$
- $\bullet$ MSC814xADS support added Marvell SGMII ethernet switch
- Kernel Awareness on 814x/812x/8101/711x

#### **B02.00.00**

- $\bullet$ MSC8144 MMU and Cache support
- $\bullet$ MSC8144 QE support (Ethernet and SPI)
- MSC8144 DMA Support  $\bullet$
- MSC8144 SRIO and RIONET for single core  $\bullet$
- MSC8144 TDM  $\bullet$
- MSC8144 I2C and UART  $\bullet$
- MSC8144ADS BSP : DS26521 E1/T1 framer, Vetesse VSC7380 Ethernet switch, Marvell  $\bullet$ PHY, Codec driver, Leds driver, BCSR driver
- Generic SPI and I2C drivers  $\bullet$
- Note on OS\_SYSTEM\_CLOCK definition: The OS\_SYSTEM\_CLOCK is not taken into account by MSC8144 SmartDSP.
- Note on ISR Stack size : ISR stack size is defined in os\_config.h and not in the linker file  $\bullet$

#### **B01.04.02**

- VLAN support added to NET module. VLAN\_SUPPORT is defined in the file net\_config\_.h.
- $\bullet$ The default setting is ON for the Debug version of the NET module, and OFF for the Release
- version of the NET module.
- MSC711x memory map updated.

#### **B01.04.01**

Watchdog timers support added to MSC711X

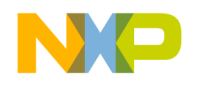

- MSC711X EVM support added  $\bullet$
- TFTP example added.  $\bullet$
- MIB and Statistics support added
- Multicore ARP (ARP Proxy agent) added  $\bullet$
- MSC8122 DMA\_driver msc8122\_dma\_init\_params\_t device initialization structure was  $\bullet$ added to determine arbitration mode. Default scheme is round robin which did not exist in MSC8102.
- MSC711x DMA driver removed the link\_ch parameter from structure  $\bullet$ msc711x dma\_transfer\_config\_t.

#### **B01.04.00**

- DHCP and RTP modules added to NET.  $\bullet$
- Configuration Tool added.
- Flash Boot Loader Tool added.  $\bullet$
- SIO module rx\_callback\_parameter and tx\_callback\_parameter fields were added to  $\bullet$ sio\_dev\_open\_params\_t. Now if these parameters are not NULL, SIO calls the application once per SIO device.
- MSC711x TDM only\_interleave was added to msc711x\_tdm\_init\_params\_t structure. If  $\bullet$ TRUE, no de-interleaving is performed.
- MSC711x TDM DE\_INTERLEAVING\_WITH\_DMA\_GROUP\_1 added as optional  $\bullet$ compilation flag to os\_msc711x\_drivers.mcp, to enable placing de-interleaving DMA channels in group 1. This flag is recommended only if you want to use more than 16 DMA channels and need to use group priority. It is introduced because of the errata that prevents using channel fixed priority with
- group fixed priority.  $\bullet$
- DMA module osDmaChainTransferAddEx function was added to enable access to a specific transfer in a DMA chain.
- DMA module osDmaChainReset function was added to enable deleting all transfers from a  $\bullet$ chain without deleting the chain.
- DMA module osDmaTransferDestinationSet was added to enable setting a destination of a  $\bullet$ transfer that was added by osDmaChainTransferAddEx.
- DMA module osDmaTransferSourceSet was added to enable setting a source of a transfer  $\bullet$ that was added by osDmaChainTransferAddEx.
- DMA module osDmaTransferSizeSet was added to enable setting a size of a transfer that  $\bullet$ was added by osDmaChainTransferAddEx.
- MSC711x DMA Bandwidth control field (bwc) of type dma\_bwc\_t was added to  $\bullet$ msc711x\_dma\_transfer\_config\_t. possible values:
- DMA\_NO\_STALLS, DMA\_DYNAMIC\_PRIORITY\_ELEVATION, DMA\_4\_STALLS,  $\bullet$ DMA\_8\_STALLS. Note that using
- DMA\_DYNAMIC\_PRIORITY\_ELEVATION might degrade the core performance.  $\bullet$
- MSC8122 TSEC driver removed the channel num parameter from struct  $\bullet$ tsec\_channel\_params\_t and the relevant demos: tsec, net and test\_net.
- MSC711x FEC driver removed the channel num parameter from struct  $\bullet$ fec\_channel\_params\_t and the relevant demos: fec, net, net\_rtp and test\_net.
- MSC711x UART driver Added interrupt priority parameter to struct  $\bullet$ msc711x uart init params t and the relevant demos and tests : uart demo, uart test and system test.

#### **R01.03.05**

- Full MSC711x support.
- TDM, UART, DMA, HDI and Ethernet (FEC) drivers for MSC711x.

- $\bullet$ SIO module introduced, for synchronized I/O (TDM). TDM over CIO is still included, but will be removed in future versions.
- Some OS objects and functions were deprecated. Please see the "Deprecated List" in the  $\bullet$ manual, for details about changed/removed objects and functions.
- Error codes (in os\_error.h) were changed, to provide more information than before.  $\bullet$
- User's hooks are supported through the OS Log functionality.
- New demonstration applications were added for MSC8101 and MSC8102.
- SmartDSP OS Reference Manual was updated.  $\bullet$
- Documents for the various drivers and demos were updated. The documents can be found in  $\bullet$ the "doc" directory.
- Important: ISR vector resides at address 0x0. Linker files were changed appropriately.  $\bullet$
- Important: All StarCore applications must define the compiler flag
- STARCORE for correct compilation of the code.  $\bullet$
- Please read the notes above, explaining how to connect to MSC711x ADS and MSC8122  $\bullet$ ADS.

#### **B01.03.00**

- MSC8102 libraries now support MSC8122.  $\bullet$
- Added Ethernet (TSEC) driver for MSC8122.
- $\bullet$ Added a network library, containing a UDP/IP stack (including ARP and ICMP) and an MII module.
- The BIO layer handles Tx/Rx error status from LLD.  $\bullet$
- The Frames API contains header/offset manipulation.
- Basic datatypes were changed to the C99 standard. Old datatypes are still defined, for backward compatibility only. To prevent old types from clashing with external datatype definitions, you can uncomment the line that defines USING OLD DATATYPES in os\_datatypes.h.
- ISR vector was moved to address 0x0, (unlike address 0x1000 in previous versions).  $\bullet$
- Optimization levels are now –O3 for runtime code and –O3 –Os for initialization code.
- SmartDSP OS Reference Manual was updated.  $\bullet$
- Important: All StarCore applications need to define the compiler flag STARCORE for correct  $\bullet$ compilation of the code.

#### **R01.02.00**

- BIO module added.  $\bullet$
- Frames added.
- Queues added.  $\bullet$
- DSI BIO driver added.  $\bullet$
- osHwiSwiftEnable and osHwiSwiftDisable API introduced.  $\bullet$
- osSharedResourceLock and osSharedResourceUnlock API introduced.  $\bullet$
- osMemBlockUnsafeGet and osMemBlockUnsafeFree API introduced.  $\bullet$
- OS\_ASSERT\_COND, VAR\_UNUSED macros added.  $\bullet$
- Logging capability was added to MSC8101, with appropriate libraries.  $\bullet$
- Refined the Memory Management documentation, to contain some needed macros.  $\bullet$
- $\bullet$ Important: All StarCore applications need to define the compiler flag STARCORE for correct compilation of the code.

#### **R01.01.00**

- Initialization method was changed.
- Some types' names were changed ( t was added):

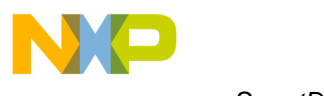

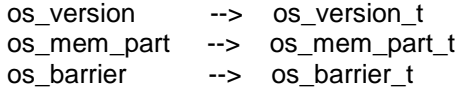

• Some functions' names were changed:

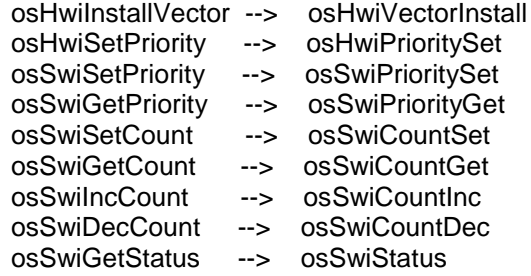

- Directory structure was changed (see new directory structure in SmartDSP OS  $\bullet$
- Reference Manual chapter 2.  $\bullet$
- CodeWarrior default stack is used instead of a user defined stack.  $\bullet$
- CIO and DMA modules introduced.
- $\bullet$ TDM, UART, DMA and DSI drivers for MSC8102.
- Logging capability was added to MSC8102.  $\bullet$
- Documentation updated (added documentation for UART and TDM).  $\bullet$
- CodeWarrior Stationery projects were added. In order to use it:
- 1. Copy the contents of cw\_stationary directory to your CodeWarrior installation under Stationery\StarCore\SmartDSP\_OS.
- 2. Copy SmartDSP directory to your Code Warrior installation under "(CodeWarrior\_Examples)\StarCore\_Examples".
- 3. Choose File->New->StarCore Stationery->SmartDSP\_OS.